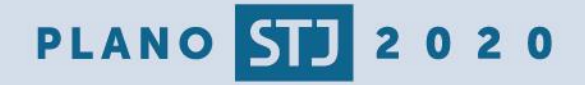

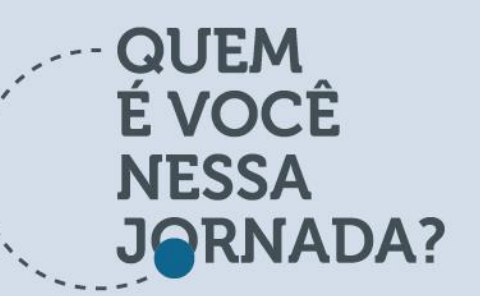

SUPERIOR TRIBUNAL DE JUSTICA **BOLETIM TOME NOTA** 

EDICÃO 43 - 9/6/2017

# **Como definir prioridades quando** tudo é urgente?

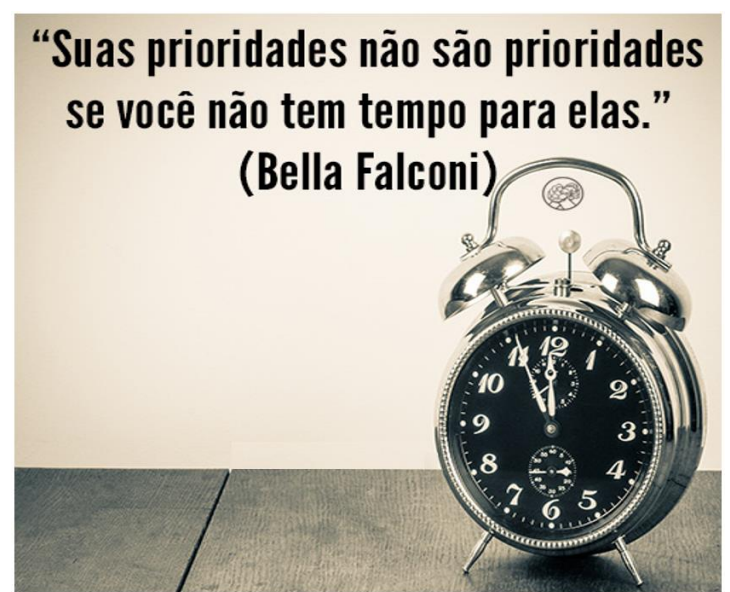

Ordenar tarefas quando tudo parece prioritário não é fácil. Muitas vezes você percebe que tem um verdadeiro mar de afazeres pessoais e do trabalho bem como um excesso de demandas que chegam por meio de telefonemas, mensagens pelo celular, e-mails, ordens da chefia, bilhetes, post its, ações definidas em planilhas. Ai você se pergunta: e agora? Por onde vou comecar?

Por receber demandas e pressão de todos os lados, as pessoas não consequem entender o que é realmente importante. Muita gente aceita as prioridades alheias, achando que vai dar conta de tudo; outros têm dificuldade de dizer não - procuram ser muito solícitos e se envolvem com as tarefas que não são de sua responsabilidade; alguns possuem a tendência de serem multitarefa e com isso perdem o foco do que é de fato importante; enfim, há muitas dificuldades para lidar com priorização e administração do tempo. O resultado é que, muitas vezes, as demandas que teriam maior importância são deixadas de lado. Nesse contexto, aplica-se o Princípio de Pareto, em que 20% das atividades são responsáveis por 80% dos resultados. Mas saber encontrar esses 20% é fundamental.

Assim, neste Tome Nota, serão apresentadas algumas dicas sobre a administração do tempo que serão muito úteis na gestão de projetos no STJ.

### 1 - FAÇA DIARIAMENTE UMA LISTA DE TAREFAS

O primeiro passo para lidar com prioridades é saber organizar suas demandas. Alguns autores de livros sobre administração do tempo recomendam que logo pela manhã, ou mesmo na noite anterior, é preciso tomar nota daquilo que você tem para fazer no dia. Observe que você não deve ter uma lista muito longa, ou ficará difícil cumpri-la. Depois de elaborá-la, procure classificar as demandas entre urgentes e não urgentes. Assim, você saberá por onde começar.

O palestrante Mário Persona lembra que para melhor solucionar essa lista de afazeres do dia é importante que cada um divida o tempo de acordo com seu ritmo. Segundo Persona, há

pessoas que produzem melhor no início da jornada de trabalho. Para essas pessoas, melhor começar com as tarefas mais complexas, as que exigem mais atenção e criatividade. Outros tendem a comecar pelas tarefas mais simples, pois desejam entregar resultados imediatos, e deixar as mais complexas para o final do expediente.

#### 2 - APRENDA A RECUSAR

Um ditado popular conhecido é "dizer 'não' não é um palavrão!". Quando a vontade de agradar chefes e colegas fala mais alto do que a preocupação com a agenda, o resultado são tarefas em excesso. Muitas vezes, saber dizer "não" é essencial para se manter atento à sua lista de prioridades.

Assim, antes de aceitar uma nova tarefa, analise sua agenda. Se achar que o pedido vai atravancar outras responsabilidades mais importantes sem trazer um resultado compensatório, a melhor saída

é renegociar prazo, rever as prioridades ou ainda encontrar uma forma de recusar a missão.

Para muitos, existe um medo de perder oportunidades. Se o seu chefe lhe pede algo e você fala que não pode fazer naquele momento, provavelmente você ficará com medo ou receio de perder uma função ou ser tido como uma pessoa pouco comprometida com os resultados. Outro aspecto é que normalmente queremos ser bem vistos pelo grupo e acreditamos devemos falar "sim" para tudo e para todos. Entretanto, dizer "sim" para tudo traz consequências: ficamos sobrecarregados, o nível de estresse tende a aumentar e a qualidade do trabalho não é tão boa quanto a esperada.

Embora às vezes não pareca, é muito simples dizer não aos outros, sem parecer desagradável ou desinteressado com o trabalho. É preciso ser educado e, em alguns casos, justificar o motivo da negativa. Veja alguns exemplos:

- "Estou focado em outra prioridade".
- $\bullet\hspace{1mm}\bullet\hspace{1mm}\bullet\hspace{1mm}$ • "Tenho outra tarefa urgente".
- "Isso não está entre minhas prioridades, mas vou manter anotado e pensar sobre o assunto".
- "Acredito que eu não seja a melhor pessoa para te ajudar. Por que você não fala com fulano?"
- "Posso te ajudar com isso amanhã (ou depois) às X horas?"

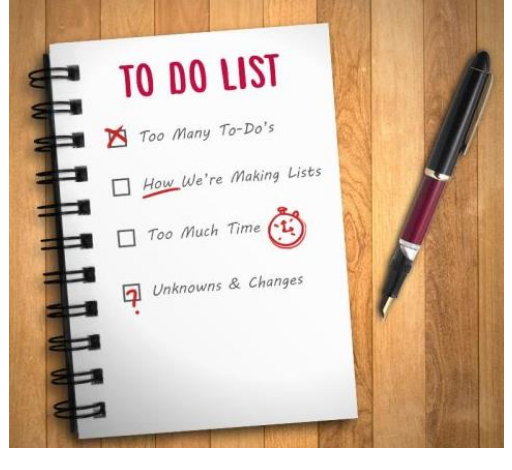

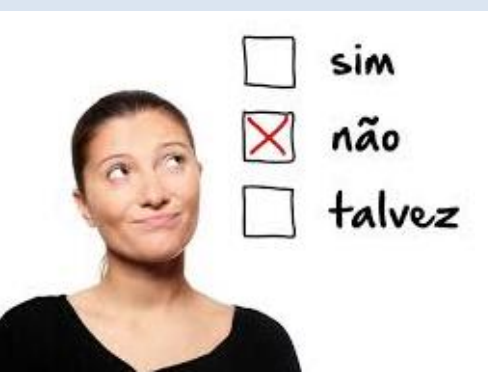

### 3 - EVITE A MULTITAREFA E MANTENHA O FOCO

Muitas pessoas acreditam que ser multitarefa é realizar diversas atividades ao mesmo tempo. Entretanto, tal habilidade não existe de verdade. Poderíamos dizer que agir assim é como operar dois computadores ao mesmo tempo: respondendo e-mails em um e revisando uma apresentação no outro. Ninguém consegue realizar tal façanha. O que fazemos é uma "alternância de tarefas", ou seja, fazemos uma coisa, depois pulamos para outra e assim por diante. Esse revezamento constante poderá ser

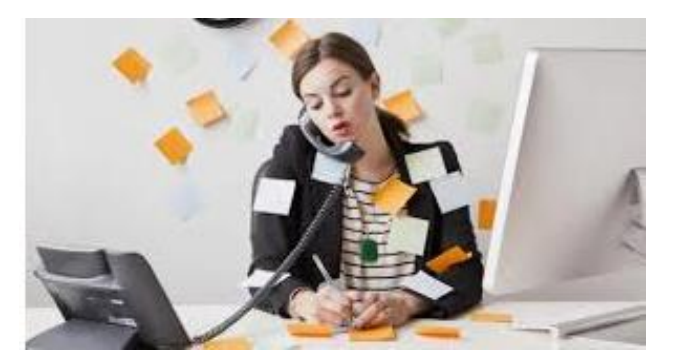

nocivo, pois além da perda do foco, é necessário investir muito tempo na troca entre as atividades. Além disso, esta mudança de foco constante aumenta o risco de falhas e é possível que o colaborador se sobrecarreque com facilidade, se estresse e, com isso, em vez de ser mais produtivo, passe a ter baixo rendimento.

Uma dica muito simples: se você tem que atender a um telefonema, pare de ler os e-mails ou produzir o relatório, caso contrário você poderá não dar a devida atenção ao interlocutor, sendo possível inclusive a geração de falhas de comunicação como a não compreensão por completo da conversa. Além disso, o trabalho que estava sendo produzido enquanto você estava ao telefone poderá apresentar erros, pois você não estava inteiramente focado.

## A PERDA DE TEMPO NA ALTERNÂNCIA ENTRE TAREFAS É DE APROXIMADAMENTE 20%.

Segundo o palestrante Leandro Karnal, é preciso evitar pensar na tarefa seguinte e focar o pensamento na tarefa em que está atuando. Para o alcance de uma maior produtividade, é necessário que você esteja inteiramente dedicado à tarefa atual, e não figue pensando em atividades futuras como ir pegar os filhos na escola, a aula do dia seguinte, a consulta médica da próxima semana ou a conta não paga. "Ficar pensando na tarefa seguinte consome mais tempo para a execução da tarefa atual, e além disso, você não vai conseguir melhorar a execução das tarefas futuras", comenta Karnal.

#### 4 - PROCRASTINE COM MODERAÇÃO

Você não é uma máquina e, portanto, há momentos em que seu cérebro não está suficientemente focado para o que precisa desempenhar. Assim, pare e dedique de cinco a dez minutos para ler notícias e curiosidades. Ou uma simples meditação poderá ajudá-lo a relaxar o suficiente para voltar às suas atividades com o fôlego renovado.

No livro O Ócio Criativo, o professor e sociólogo italiano Domenico de Masi afirma: "Existe um ócio alienante, que nos faz sentir vazios e inúteis. Mas existe também outro ócio, que nos faz sentir livres e que é necessário à produção de ideias, assim como as ideias são necessárias ao desenvolvimento da sociedade."

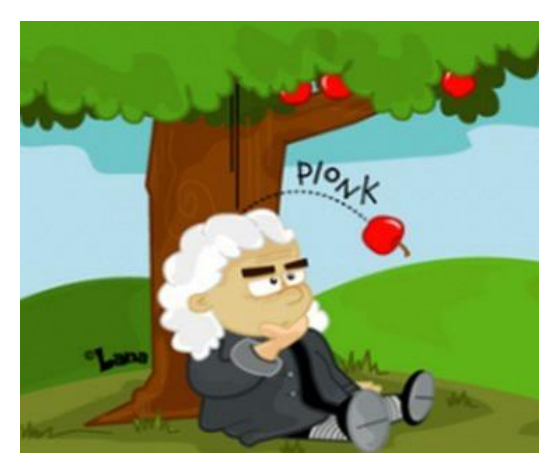

Inovação, criatividade e insights surgem muitas vezes em momentos de lazer. Mas tome cuidado para que esses momentos não se tornem os protagonistas do seu dia.

# **E NO STJ, COMO FUNCIONA?**

(SGP) implementou no Programa de Saúde Mental, a meditação como ferramenta para o conhecimento de si. Os interessados em participar das sessões devem entrar em contato com a Seção de Assistência Psicossocial (Seaps/SIS), enviando um e-mail para: saude.mental@stj.jus.br. Para saber mais, clique neste link

Outra opção é o grupo Habeas Mentes, que se encontra regularmente na Secretaria da Jurisprudência e já têm inúmeros participantes de outras unidades.

### Referências

- Revista Exame. Come definir prioridades quando tudo é urgente. Disponível em: http://exame.abril.com.br/carreira/como-definir-prioridades-guando-tudo-e-urgente/
- **HAKME.**  $\overline{P}$ gerenciamento Disponível As doencas dc de projetos. em: http://gerentedeprojetos.net.br/2014/05/doencas-do-gerenciamento de-projetos/
- LOPES. K. gerenciamento Disponível  $A \subset$ doencas do de cinco projetos. em: https://keillalopes.files.wordpress.com/2010/05/texto-complementar-a-aula-8-as-cinco-doencas-dogerenciamento-de-projetos.pdf
- BARBOSA, C. Os sete mitos sobre ser uma pessoa multitarefa. Disponível em: http://www.revistamelhor.com.br/ossete-mitos-sobre-ser-uma-pessoa-multitarefas/
- KARNAL.  $\mathbb{L}$ Dez Dicas: Disponível Administração റിറ Tempo  $\alpha$ Estratégia. em: https://www.youtube.com/watch?v=aQmSLEMBHOc

PERSONA, M. Administração do Tempo. Disponível em: https://www.youtube.com/watch?v=ypSaqHe84wE.

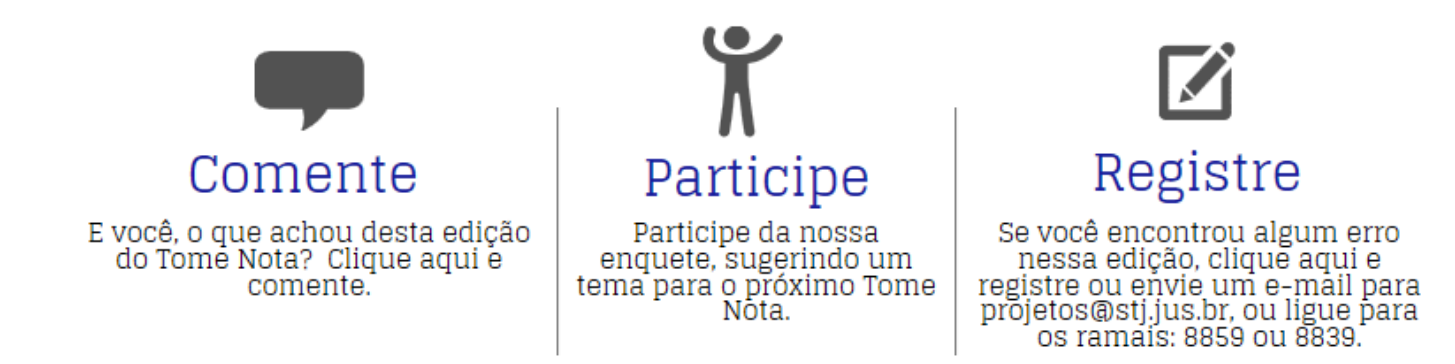

EDITORIAL - TOME NOTA N. 43 TEXTO: ROGÉRIO CYSNE ARAÚJO REVISÃO: ANA CLÁUDIA DE ALMEIDA ABREU FARIA, DANIEL DE GODOY LOPES, ELAINE NÓBREGA BORGES, LEONARDO BARROS VERÍSSIMO, DHIEGO FEITOSA FONSECA.